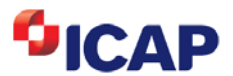

# **Business Continuity Test Script**

**Version 1.0 May 09, 2012** 

# Registration

Participating members wishing to test with ICAP must register their intent with SIFMA.

### **Connectivity**

- 1) Participating members will connect from their DR site to a US production BrokerTec gateway.
- 2) To test off the runs members will need to connect to ICAP's secondary site.
- 3) The test will not be accessible to EU participants.
- 4) Participating members will need to test connectivity from their DR site to a production BrokerTec gateway prior to the BCP test. Connectivity testing can be arranged by contacting Tom Williams at 212-815-6861 or Percy Uribe at 212-815-7941.

# Range of securities supported

The Benchmark issues will be available for testing. Orders can be input on the 2YR, 3YR, 5YR, 7YR, 10YR, and 30YR bond on the BrokerTec Actives or Benchmark pages.

Off the run Treasury Bonds will also be available for testing. Orders can be input by cross connecting using the BrokerTec front end, or through a direct ETC front end connection. Any instruments on Page 3 will be available for testing.

# Order input and trading

- 1) The BrokerTec production system will be in full normal operation on the test day.
- 2) All existing production logins to BrokerTec will be enabled. Participating members can use the BrokerTec application to hand enter orders on the benchmark bonds
- 3) Participating members may also use their internally developed applications or third party ISVs to enter orders on the benchmark bonds
- 4) Because of the risk of inadvertent downstream order and deal capture at the participating member, ICAP suggests that participating members balance their orders equally within a CUSIP (BUY versus SELL) on price and quantity.
- 5) Participating members can call Market Support to act as the contra side of a trade if needed in order to generate trades for post-trade and STP. The market will be open and uninhibited such that participating members can trade with one another as in a live market.

**WARNING:** It is the responsibility of the participating member to ensure that the messages coming out of ICAP on test day do not flow within their firm to other systems that will interpret the messages as Monday's live production data.

**NOTE:** ICAP will delete all data generated on test day and no order history or trade information will remain in the system after conclusion of the test.

Copyright (c) ICAP plc 2008. All rights reserved. All information contained herein is for informational purposes only and is the intellectual property of ICAP plc and/or one of its group companies ("ICAP"). Redistribution is prohibited. ICAP does not accept any liability for any loss or damage, howsoever caused, arising from any errors, omissions or reliance on any information contained in this material. ICAP, BrokerTec, EBS and the ICAP, BrokerTec, EBS logos are trademarks of ICAP. All rights reserved. ICAP Electronic Broking Ltd, ICAP Securities Ltd & ICAP Securities USA LLC -- London branch are authorised and regulated by the Financial Services Authority. ICAP Electronic Broking Ltd & ICAP Securities Ltd are members of the London Stock Exchange. For further regulatory information, please see www.icap.com.

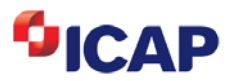

# Test date support

### **Market Hours**

The market will open at 09:00 and close at 11:00 on Saturday, Oct 27, 2012 or sooner should all registered firms complete testing before the scheduled close. The business date of the system will be Monday, Oct 29, 2012.

### **Market Support**

ICAP Market Support and Market Control will be operating from the DR facility in Berkeley Heights. Market Support will be reachable via the normal 1-201-209-7900 support number.

### **Contra-side orders**

On request (via the support number) ICAP Market Support will place passive orders or aggress on resting orders to generate trades and STP. The market will be open and uninhibited such that participating members can trade with one another as in a live market.

#### **Post-test**

- 1) At the conclusion of testing a participating member will contact Market Support and declare that they are finished. Market Support will delete any remaining orders in the market of that participating member.
- 2) At the conclusion of the test day, ICAP will compile and communicate a summary of activity for each participating member as dictated by SIFMA.

For more information, please contact:

Market Support +1 (201) 209 7900 Daylan Benner +1 (201) 209 7859